# Package 'tidytree'

December 12, 2023

Title A Tidy Tool for Phylogenetic Tree Data Manipulation

Version 0.4.6

Description Phylogenetic tree generally contains multiple components including node, edge, branch and associated data. 'tidytree' provides an approach to convert tree object to tidy data frame as well as provides tidy interfaces to manipulate tree data.

**Depends** R  $(>= 3.4.0)$ 

Imports ape, dplyr, lazyeval, magrittr, methods, rlang, tibble, tidyr, tidyselect, yulab.utils  $(>= 0.0.4)$ , pillar, cli

Suggests knitr, rmarkdown, prettydoc, testthat, utils

VignetteBuilder knitr

#### ByteCompile true

License Artistic-2.0

URL [https://www.amazon.com/](https://www.amazon.com/Integration-Manipulation-Visualization-Phylogenetic-Computational-ebook/dp/B0B5NLZR1Z/) [Integration-Manipulation-Visualization-Phylogenetic-Computational-ebook/dp/](https://www.amazon.com/Integration-Manipulation-Visualization-Phylogenetic-Computational-ebook/dp/B0B5NLZR1Z/) [B0B5NLZR1Z/](https://www.amazon.com/Integration-Manipulation-Visualization-Phylogenetic-Computational-ebook/dp/B0B5NLZR1Z/)

BugReports <https://github.com/YuLab-SMU/tidytree/issues>

Encoding UTF-8

RoxygenNote 7.2.3

#### NeedsCompilation no

Author Guangchuang Yu [aut, cre, cph] (<<https://orcid.org/0000-0002-6485-8781>>), Bradley Jones [ctb], Zebulun Arendsee [ctb]

Maintainer Guangchuang Yu <guangchuangyu@gmail.com>

Repository CRAN

Date/Publication 2023-12-12 11:40:02 UTC

## <span id="page-1-0"></span>R topics documented:

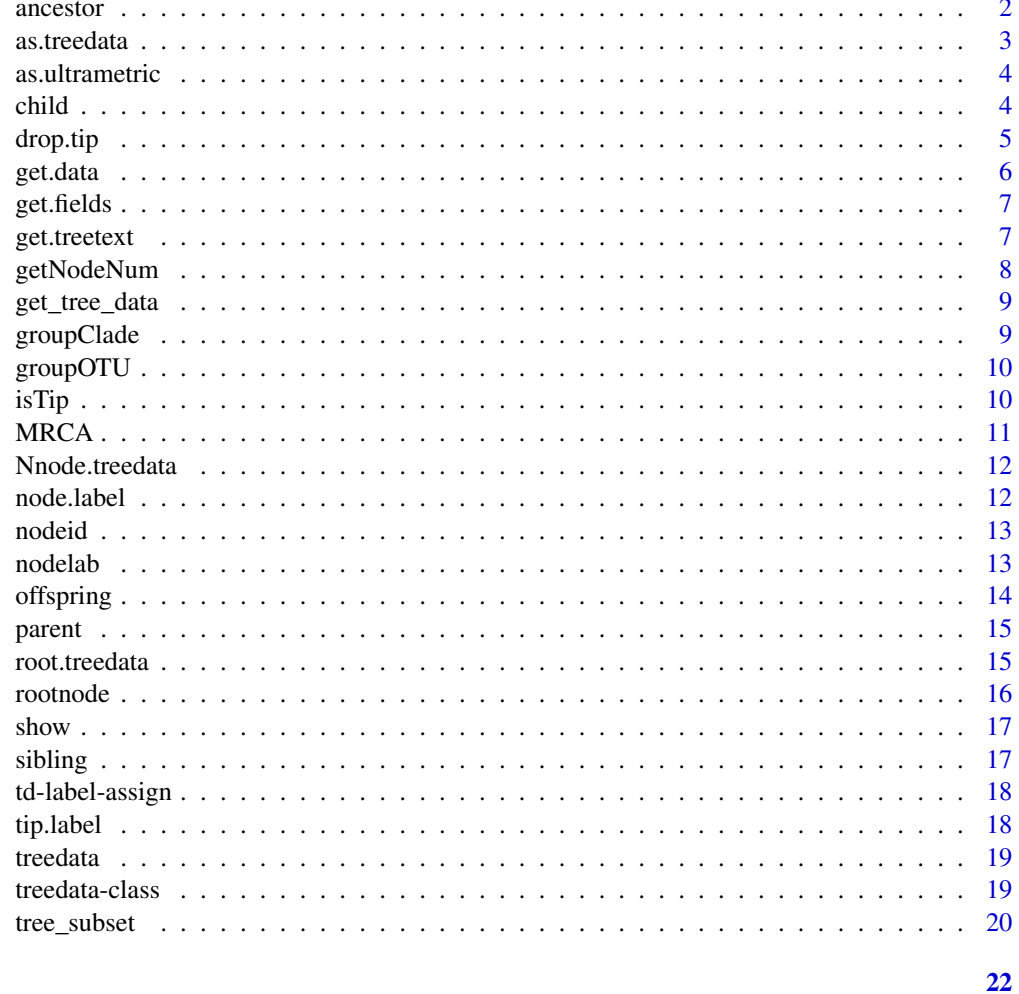

## **Index**

ancestor

ancestor

## **Description**

access ancestor data

```
\text{ancestor}(\text{.data}, \text{ .node}, \text{ . . .})## S3 method for class 'tbl_tree'
\text{ancestor}(.data, .node, . . .)
```
#### <span id="page-2-0"></span>as.treedata 3

### Arguments

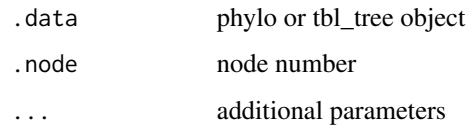

#### Value

ancestor data

## Author(s)

Guangchuang Yu

## Examples

```
library(ape)
tree <- rtree(4)
x <- as_tibble(tree)
ancestor(x, 3)
```
as.treedata *as.treedata*

## Description

convert a tree object to treedata object

#### Usage

```
as.treedata(tree, ...)
## S3 method for class 'tbl_tree'
as.treedata(tree, ...)
```
## Arguments

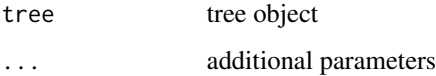

## Value

treedata object

4 child

## Examples

```
library(ape)
set.seed(2017)
tree <- rtree(4)
d <- tibble(label = paste0('t', 1:4),
           trait = rnorm(4))
x <- as_tibble(tree)
full_join(x, d, by = 'label') %>% as.treedata
```
as.ultrametric *as.ultrametric*

#### Description

as.ultrametric

## Usage

as.ultrametric(tree, ...)

#### Arguments

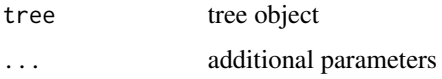

#### Value

treedata or phylo object

child *child*

#### Description

access child data

```
child(.data, .node, ...)
## S3 method for class 'tbl_tree'
child(.data, .node, ...)
```
<span id="page-3-0"></span>

#### <span id="page-4-0"></span>drop.tip 55 to 35 and 55 and 55 and 55 and 55 and 55 and 55 and 55 and 55 and 55 and 55 and 55 and 55 and 55 and 55 and 55 and 55 and 55 and 55 and 55 and 55 and 55 and 55 and 55 and 55 and 55 and 55 and 55 and 55 and 55 a

## Arguments

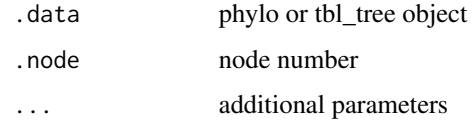

#### Value

child data

#### Author(s)

Guangchuang Yu

#### Examples

```
library(ape)
tree <- rtree(4)
x <- as_tibble(tree)
child(x, 4)
```
<span id="page-4-1"></span>

drop.tip *drop.tip method*

#### Description

drop.tip method

```
drop.tip(object, tip, ...)
keep.tip(object, tip, ...)
## S4 method for signature 'treedata'
drop.tip(object, tip, ...)
## S4 method for signature 'phylo'
drop.tip(object, tip, ...)
## S4 method for signature 'treedata'
keep.tip(object, tip, ...)
## S4 method for signature 'phylo'
keep.tip(object, tip, ...)
```
<span id="page-5-0"></span>6 get.data

#### Arguments

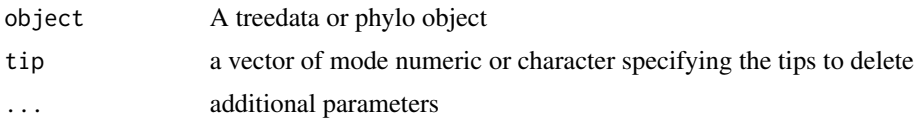

#### Value

updated object

#### Author(s)

Casey Dunn <http://dunnlab.org> and Guangchuang Yu <https://guangchuangyu.github.io>

#### Source

drop.tip for phylo object is a wrapper method of ape::drop.tip from the ape package. The documentation you should read for the drop.tip function can be found here: [drop.tip](#page-4-1)

#### See Also

[drop.tip](#page-4-1)

#### Examples

```
library(tidytree)
set.seed(123)
tr <- ape::rtree(6)
da <- data.frame(id=tip.label(tr), value = letters[seq_len(6)])
trda <- tr %>% dplyr::left_join(da, by = c('label'='id'))
tr1 <- drop.tip(tr, c("t2", "t1"))
tr2 <- keep.tip(tr, c("t2", "t1"))
```
get.data *get.data method*

#### Description

get.data method get.data method

#### Usage

get.data(object, ...)

## S4 method for signature 'treedata' get.data(object)

#### <span id="page-6-0"></span>get.fields  $\overline{7}$

#### Arguments

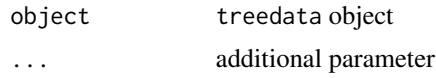

#### Value

associated data of phylogeny

get.fields *get.fields method*

#### Description

get.fields method

#### Usage

get.fields(object, ...)

## S4 method for signature 'treedata' get.fields(object)

#### Arguments

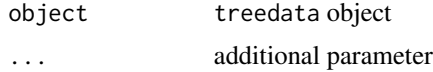

#### Value

available annotation variables

get.treetext *get.treetext method*

#### Description

access tree text (newick text) from tree object

## Usage

```
get.treetext(object, ...)
```
## S4 method for signature 'treedata' get.treetext(object)

## Arguments

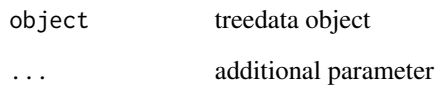

## Value

phylo object

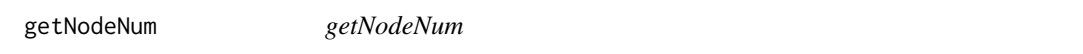

## Description

calculate total number of nodes

## Usage

getNodeNum(tree)

## Arguments

tree tree object

#### Value

number

## Author(s)

Guangchuang Yu

## Examples

getNodeNum(rtree(30))

<span id="page-7-0"></span>

<span id="page-8-0"></span>get\_tree\_data *get\_tree\_data*

#### Description

get associated data stored in treedata object

#### Usage

```
get_tree_data(tree_object)
```
### Arguments

tree\_object a treedata object

#### Value

tbl\_df

## Author(s)

guangchuang yu

groupClade *groupClade*

#### Description

grouping clades

#### Usage

```
groupClade(.data, .node, group_name = "group", overlap = "overwrite", ...)
```
#### Arguments

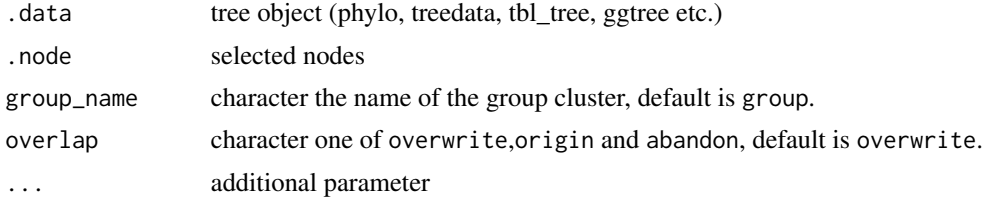

### Value

updated tree with group information or group index

#### <span id="page-9-0"></span>Author(s)

Guangchuang Yu

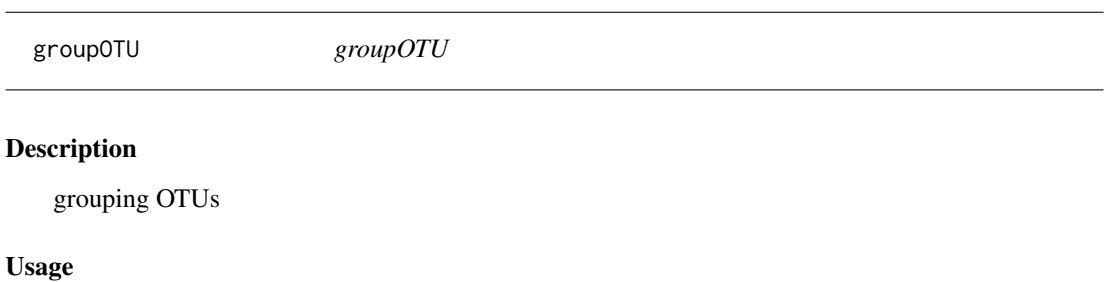

groupOTU(.data, .node, group\_name = "group", ...)

#### Arguments

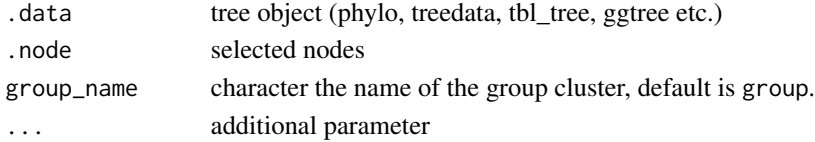

#### Value

updated tree with group information or group index

#### Author(s)

Guangchuang Yu

isTip *isTip*

#### Description

whether the node is a tip

```
isTip(.data, .node, ...)
## S3 method for class 'tbl_tree'
isTip(.data, .node, ...)
## S3 method for class 'phylo'
isTip(.data, .node, ...)
## S3 method for class 'treedata'
isTip(.data, .node, ...)
```
#### <span id="page-10-0"></span> $MRCA$  11

## Arguments

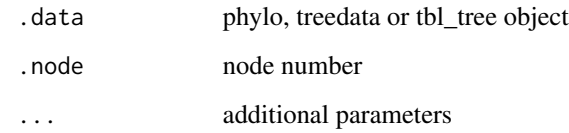

## Value

logical value

## Author(s)

Guangchuang Yu

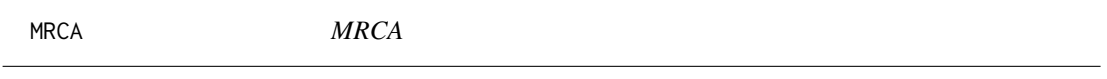

## Description

access most recent common ancestor data

## Usage

MRCA(.data, ...)

## Arguments

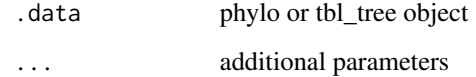

#### Value

MRCA data

## Author(s)

Guangchuang Yu

<span id="page-11-0"></span>Nnode.treedata *Nnode*

#### Description

number of nodes

## Usage

```
## S3 method for class 'treedata'
Nnode(phy, internal.only = TRUE, ...)
```
#### Arguments

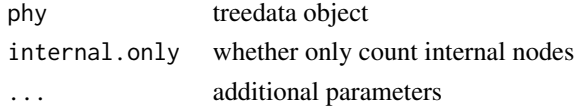

## Value

number of nodes

#### Author(s)

Guangchuang Yu

#### Examples

Nnode(rtree(30))

node.label *extract the node label of phylo, treedata or tbl\_tree*

#### Description

extract the node label of phylo, treedata or tbl\_tree

## Usage

```
nodeu = "internal", ...)
```
#### Arguments

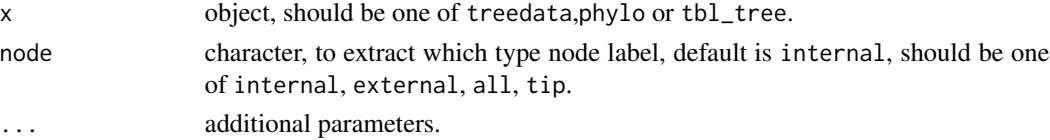

#### <span id="page-12-0"></span>nodeid and the contract of the contract of the contract of the contract of the contract of the contract of the contract of the contract of the contract of the contract of the contract of the contract of the contract of the

## Value

label character vector.

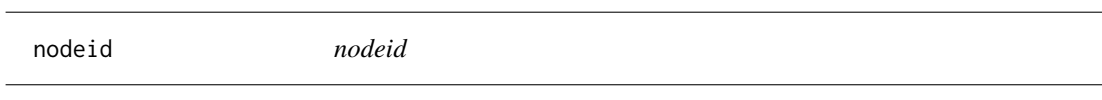

#### Description

convert tree label to internal node number

#### Usage

nodeid(tree, label)

## Arguments

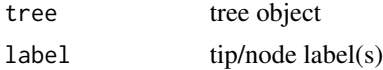

## Value

node number

#### Author(s)

Guangchuang Yu

nodelab *nodelab*

## Description

convert internal node number tip/node label

#### Usage

nodelab(tree, id)

#### Arguments

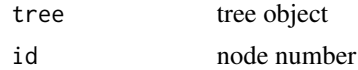

#### Value

tip/node label(s)

<span id="page-13-0"></span>14 offspring the contract of the contract of the contract of the contract of the contract of the contract of the contract of the contract of the contract of the contract of the contract of the contract of the contract of t

## Author(s)

Guangchuang Yu

offspring *offspring*

#### Description

access offspring data

## Usage

```
offspring(.data, .node, tiponly, self_include, ...)
## S3 method for class 'tbl_tree'
offspring(.data, .node, tiponly = FALSE, self_include = FALSE, ...)
```
## Arguments

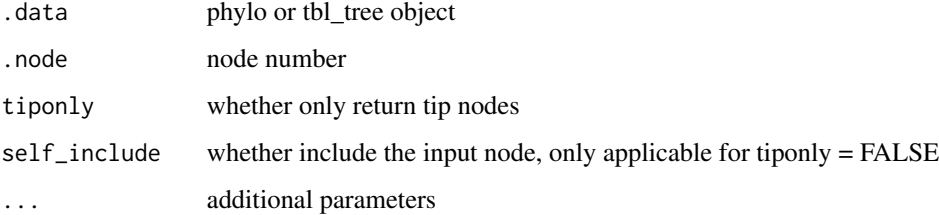

## Value

offspring data

#### Author(s)

Guangchuang Yu

#### Examples

```
library(ape)
tree <- rtree(4)
x <- as_tibble(tree)
offspring(x, 4)
```
<span id="page-14-0"></span>parent *parent*

## Description

access parent data

#### Usage

```
parent(.data, .node, ...)
```
## S3 method for class 'tbl\_tree' parent(.data, .node, ...)

## Arguments

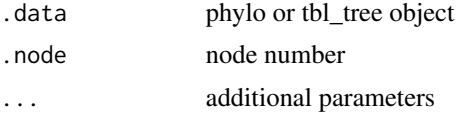

## Value

parent data

#### Author(s)

Guangchuang Yu

#### Examples

```
library(ape)
tree <- rtree(4)
x <- as_tibble(tree)
parent(x, 2)
```
root.treedata *root*

#### Description

re-root a tree

```
## S3 method for class 'treedata'
root(phy, outgroup, node = NULL, edgelabel = TRUE, \ldots)
```
16 rootnode

## Arguments

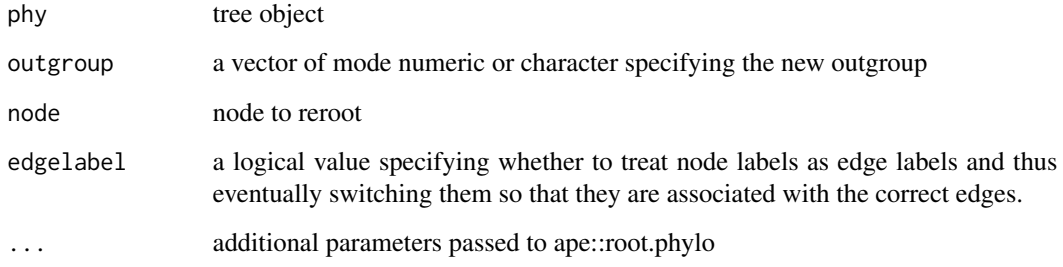

#### Value

rerooted treedata

rootnode *rootnode*

## Description

access root node data

## Usage

rootnode(.data, ...)

## Arguments

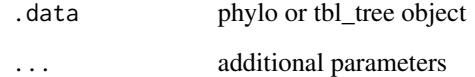

#### Value

root node data

## Author(s)

Guangchuang Yu

<span id="page-15-0"></span>

<span id="page-16-0"></span>

#### Description

show method for treedata instance

## Usage

show(object)

## Arguments

object treedata object

## Value

print info

#### Author(s)

Guangchuang Yu <https://guangchuangyu.github.io>

sibling *sibling*

## Description

access sibling data

#### Usage

sibling(.data, ...)

#### Arguments

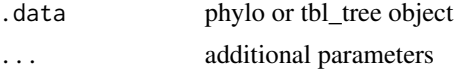

#### Value

sibling

## Author(s)

Guangchuang Yu

<span id="page-17-0"></span>

#### Description

the tip or internal node label assign of tbl\_tree phylo and treedata

#### Usage

```
tiprlabel(x) < - valuenodeu = h = h(x) < -value## S3 replacement method for class 'phylo'
node.label(x) <- value
## S3 replacement method for class 'treedata'
node.label(x) <- value
## S3 replacement method for class 'tbl_tree'
nodeu = \text{label}(x) \leq -\text{value}## S3 replacement method for class 'phylo'
tip.label(x) <- value
## S3 replacement method for class 'treedata'
tiprlabel(x) < - value## S3 replacement method for class 'tbl_tree'
tip.label(x) <- value
```
#### Arguments

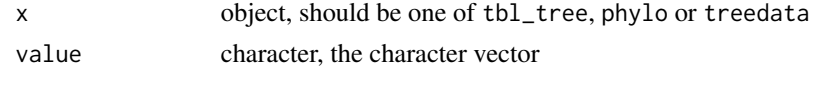

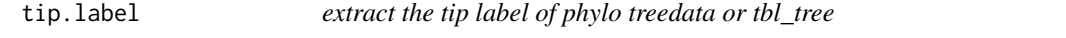

## Description

extract the tip label of phylo treedata or tbl\_tree

#### Usage

tip.label $(x, \ldots)$ 

#### <span id="page-18-0"></span>treedata association and the contract of the contract of the contract of the contract of the contract of the contract of the contract of the contract of the contract of the contract of the contract of the contract of the c

#### Arguments

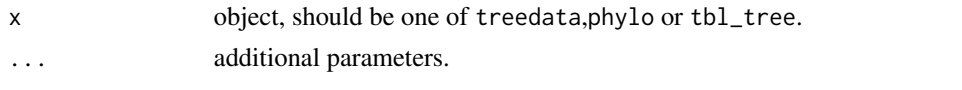

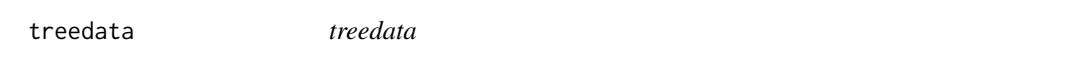

#### Description

treedata object contructor

#### Usage

treedata(...)

#### Arguments

... parameters

#### Value

treedata object

#### Author(s)

guangchuang yu

treedata-class *Class "treedata" This class stores phylogenetic tree with associated data*

#### Description

Class "treedata" This class stores phylogenetic tree with associated data

#### Slots

file tree file treetext newick tree string phylo phylo object for tree structure data associated data extraInfo extra information, reserve for merge\_tree tip\_seq tip sequences anc\_seq ancestral sequences

seq\_type sequence type, one of NT or AA tipseq\_file tip sequence file ancseq\_file ancestral sequence file info extra information, e.g. metadata, software version etc.

#### Author(s)

Guangchuang Yu <https://guangchuangyu.github.io>

tree\_subset *Subset tree objects by related nodes*

#### Description

This function allows for a tree object to be subset by specifying a node and returns all related nodes within a selected number of levels

```
tree_subset(
  tree,
  node,
  levels\_back = 5,
  group_node = TRUE,
  group_name = "group",
  root_edge = TRUE
\lambda## S3 method for class 'phylo'
tree_subset(
  tree,
  node,
  levels\_back = 5,
  group_node = TRUE,
  group_name = "group",
  root_edge = TRUE
)
## S3 method for class 'treedata'
tree_subset(
  tree,
  node,
  levels\_back = 5,
  group_node = TRUE,
 group_name = "group",
  root_edge = TRUE
)
```
<span id="page-19-0"></span>

#### tree\_subset 21

#### Arguments

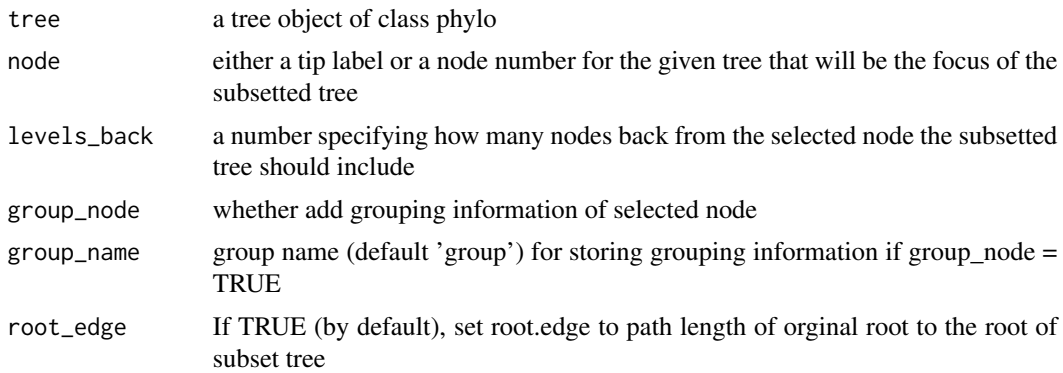

#### Details

This function will take a tree and a specified node from that tree and subset the tree showing all relatives back to a specified number of nodes. This function allows for a combination of ancestor and offspring to return a subsetted tree that is of class phylo. This allows for easy graphing of the tree with ggtree

#### Examples

```
set.seed(123)
tree <- ape::rtree(6)
sub_tree <- tree_subset(tree, node = "t1", levels_back = 2)
```
# <span id="page-21-0"></span>Index

nodeid, [13](#page-12-0)

∗ classes treedata-class, [19](#page-18-0) ancestor, [2](#page-1-0) as.treedata, [3](#page-2-0) as.ultrametric, [4](#page-3-0) child, [4](#page-3-0) drop.tip, [5,](#page-4-0) *[6](#page-5-0)* drop.tip,phylo *(*drop.tip*)*, [5](#page-4-0) drop.tip,phylo-method *(*drop.tip*)*, [5](#page-4-0) drop.tip,treedata *(*drop.tip*)*, [5](#page-4-0) drop.tip,treedata-method *(*drop.tip*)*, [5](#page-4-0) get.data, [6](#page-5-0) get.data,treedata-method *(*get.data*)*, [6](#page-5-0) get.fields, [7](#page-6-0) get.fields,treedata *(*get.fields*)*, [7](#page-6-0) get.fields,treedata-method *(*get.fields*)*, [7](#page-6-0) get.treetext, [7](#page-6-0) get.treetext, treedata-method *(*get.treetext*)*, [7](#page-6-0) get\_tree\_data, [9](#page-8-0) getNodeNum, [8](#page-7-0) groupClade, [9](#page-8-0) groupOTU, [10](#page-9-0) isTip, [10](#page-9-0) keep.tip *(*drop.tip*)*, [5](#page-4-0) keep.tip,phylo-method *(*drop.tip*)*, [5](#page-4-0) keep.tip,treedata-method *(*drop.tip*)*, [5](#page-4-0) MRCA, [11](#page-10-0) Nnode.treedata, [12](#page-11-0) node.label, [12](#page-11-0) node.label<- *(*td-label-assign*)*, [18](#page-17-0)

```
nodelab, 13
offspring, 14
parent, 15
root.treedata, 15
rootnode, 16
show, 17
show,treedata-method (treedata-class),
        19
sibling, 17
td-label-assign, 18
tip.label, 18
tip.label<- (td-label-assign), 18
tree_subset, 20
treedata, 19
treedata-class, 19
```